# **Employee Contracts – Bookmarks for Custom Fields**

APTAWEB-10550, -12095

ARRIS School Solutions

### **Introduction**

Custom fields on the employee, employee job, or master position records are now able to be added as bookmarks on the Employee Contracts. These fields must be configured properly in the Administration module before they can appear as bookmarks.

**NOTE:** At present, AptaFund has both "custom columns" and "custom fields". This Technical Document will be discussing the "custom fields", which are ones that users can create on their own. Custom fields can be configured in the *Administration* menu on the *Custom Field Configuration* screen. The following example is from a California database, which has the most custom fields.

## **Custom Field Examples**

| Search<br>$Q$ Field Type : Starts With $t \cdot [X] \cdot \square$<br>Custom Field For $\times$ |                                              |                  |                                              |  |  |
|-------------------------------------------------------------------------------------------------|----------------------------------------------|------------------|----------------------------------------------|--|--|
|                                                                                                 |                                              |                  |                                              |  |  |
|                                                                                                 | <b>4 Custom Field For: Employee</b>          |                  |                                              |  |  |
| - 1                                                                                             | <b>CalSTRS Client ID</b>                     | Text             |                                              |  |  |
|                                                                                                 | <b>I-9 Reporting</b>                         | <b>Tag Group</b> | <b>I-9 Reporting</b>                         |  |  |
| ⊣                                                                                               | <b>STRS Source Code</b>                      | <b>Tag Group</b> | <b>STRS/PERS Source Code</b>                 |  |  |
| -1                                                                                              | <b>STRS Unit Code</b>                        | <b>Tag Group</b> | <b>STRS/PERS Unit Code</b>                   |  |  |
|                                                                                                 | ▲ Custom Field For: Employee Job             |                  |                                              |  |  |
| ┒                                                                                               | <b>CalSTRS Assignment Code</b>               | <b>Tag Group</b> | <b>CalSTRS Assignment Code</b>               |  |  |
| ┒                                                                                               | <b>CalSTRS Contribution Transaction Type</b> | <b>Tag Group</b> | <b>CalSTRS Contribution Transaction Type</b> |  |  |
| ┐                                                                                               | <b>CalSTRS Earnings Type</b>                 | <b>Tag Group</b> | <b>CalSTRS Earnings Type</b>                 |  |  |
| - 1                                                                                             | <b>CalSTRS Expected Pay Periods</b>          | <b>Tag Group</b> | <b>CalSTRS Expected Pay Periods</b>          |  |  |
| ∩                                                                                               | <b>CalSTRS Service Type</b>                  | <b>Tag Group</b> | <b>CalSTRS Service Type</b>                  |  |  |
| ┒                                                                                               | <b>CalSTRS Time Base</b>                     | <b>Tag Group</b> | <b>CalSTRS Time Base</b>                     |  |  |
| - 1                                                                                             | <b>Employees Current Supervisor</b>          | <b>Tag Group</b> | <b>EE Supervisor</b>                         |  |  |

*Figure 1: Example List of Custom Fields*

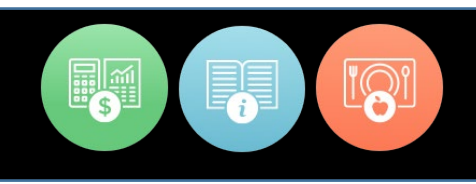

## **Custom Field Configuration for Contracts**

Custom fields which are visible on the *Manage Employee, Employee Jobs,* or *Master Position Management* screens can be added to contracts as bookmarks. From the *Custom Field Configuration* screen, click on one of the custom fields and click the "Use in Employee Contracts" checkbox. Then click Save.

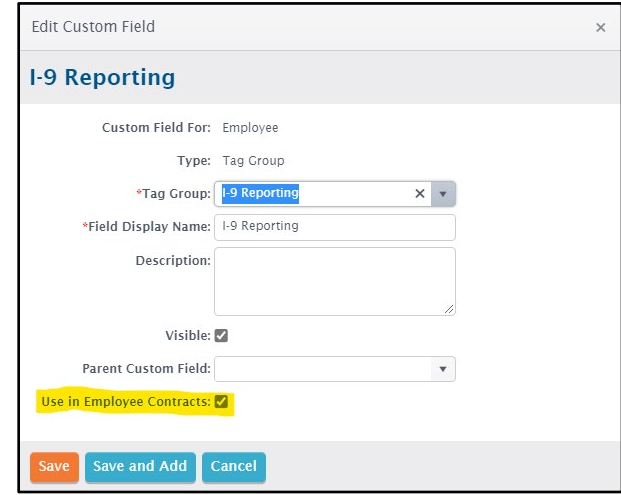

*Figure 2: Edit Custom Field*

#### **Adding Custom Fields to Contracts**

On the *Employee Contracts* page, custom fields that have been configured properly can be added to contracts as bookmarks to the Page Header, the Body, or the Page Footer as follows:

- Employee: These are specific to the employee and can be added to any contract
- Employee Job: These are specific to the job and can be added only to contracts which do not use a Job Block or Other Job Block in the body of the contract.
- Master Position: These are specific to the job and can be added only to contracts which do not use a Job Block or Other Job Block in the body of the contract.

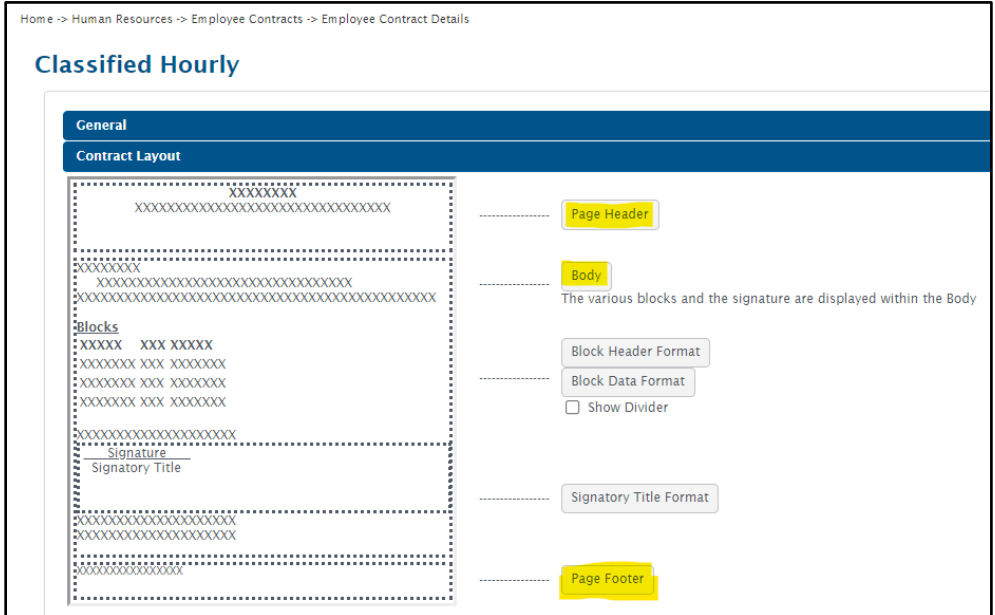

*Figure 3: Contract Layout*

To add a bookmark to the contract, click the button in the Layout section for Header, Body, or Footer, and then search for the custom field. Bookmarks for fields set up for the Employee screen start with "Employee:". Bookmarks for fields set up for the Employee Job screen start with "Job:". Bookmarks for fields set up for the Master Position screen start with "MP:".

Bookmarks are added to the contract by clicking on the bookmark name. In the example below, employee bookmarks (in RED) have been added in a table (in GREEN) to the contract body.

| $\equiv$<br>트                                                                                                    | А<br>$\circ$<br>(inherited font)<br>(inherited size)<br>B<br>$\overline{\phantom{a}}$<br>U<br>$x_{2}$<br>囲<br>$\overline{\mathcal{L}}$<br>$\langle$ /><br>ඐ                                                                                                    | Bookmark +                                                     |
|----------------------------------------------------------------------------------------------------|----------------------------------------------------------------------------------------------------|----------------------------------------------------------------|
|                                                                                                    | <b>APTAFUND HIGH SCHOOL</b><br><b>Employment Agreement: Classified</b>                                                                                                    | Employee:Mandated<br>Reporter Training<br>Employee:STRS Source |
| Name: {FirstName} {LastName}<br>Position: {JobName}                                                                                                    | Code<br>Employee:STRS Unit Code                                                                                                    |                                                                |
| Hours per day: {HoursPerDay}<br>Fiscal Year: {SchoolYear}                                                                                                    | FTE: (FTE) Beginning Date: {ContractIssueDate}<br>Ending Date: {BoardApproved}<br><b>Annual Days: {ContractDays}</b><br>Hourly Rate: {HourlyRate} Salary Schedule: {SSName} Grade: {SSGradeName} Step: {SSStepName} Status: {JohType}                                                                                                    | lob:CalSTRS Annualized<br>Pav Rate                             |
|                                                                                                    |                                                                                                    | Job:CalSTRS Assignment<br>Code                                 |
| $T-Q$ :<br>Training:                                                                                                    | {Employee:I-9 Reporting}<br>{Employee:Mandated Reporter Training}                                                                                                    | Job:CalSTRS Contribution<br>Transaction Type                   |
| Supervisor:                                                                                                    | {lob:Employees Current Supervisor}                                                                                                    | Job:CalSTRS Earnings<br>Type                                   |
| This At-Will Employment Agreement ("Agreement") is entered into by and between the above named employee ("Employee") and AptaFund<br>High School ("AHS"). The parties recognize that AHS is not governed by the provisions of the State Education Code, except as expressly set<br>forth in the Schools Act of 2005. |                                                                                                    | Iob:CalSTRS Expected Pav<br>Periods                            |
|                                                                                                    | WHEREAS, AHS and Employee wish to enter into an employment relationship under the conditions set forth herein, the parties mutually                                                                                                    | Iob:CalSTRS Full Time<br><b>Base Hours</b>                     |
|                                                                                                    |                                                                                                    | Job:CalSTRS Service Type                                       |
|                                                                                                    | A. ACKNOWLEDGEMENT OF AT-WILL EMPLOYMENT STATUS                                                                                                    | Iob:CalSTRS Time Base                                          |
| agree upon the terms and conditions set below:                                                                                                    | Classified employment with the School is on an at-will basis. This means that the Employee is free to terminate employment at any time, with<br>or without cause. The School also has a right to terminate employment at any time, with or without cause. No one in the School other than the<br>Governing Board or Executive Director has the authority to alter the at-will status or to enter into any agreement for employment for a | Job:Employees Current<br>Supervisor                            |

*Figure 4: Custom Fields as Contract Bookmarks*

If the contract has either of the "Include jobs…" checkboxes checked in the General section, then the only custom fields that will be eligible to be used as bookmarks are the "Employee" ones.

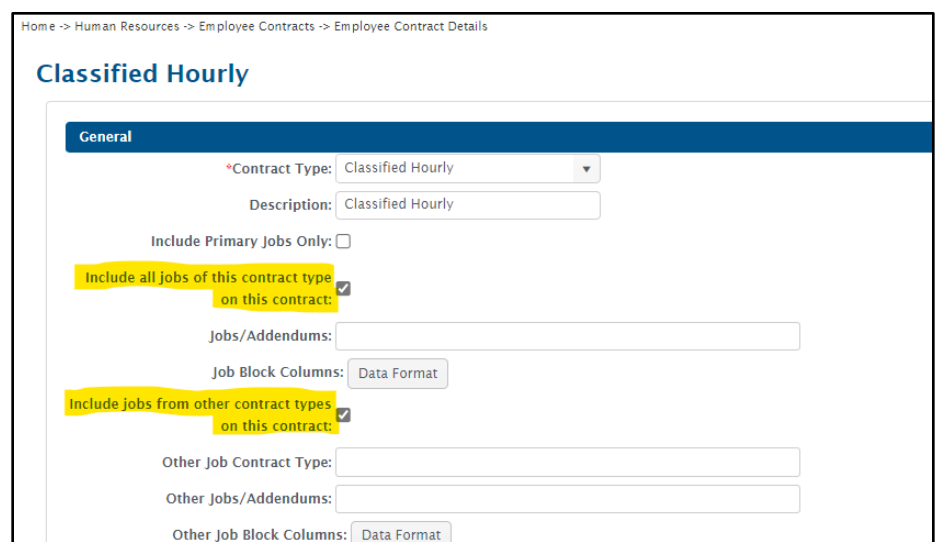

*Figure 5: Include All Jobs Allow for Employee Bookmarks Only*